## **Expansão Energética: custos a longo prazo**

## **6.1 Idéia Central**

Para garantir o suprimento, é necessário trazer investimentos, e o investidor precisa de garantias para a recuperação de seu capital.

O Novo Modelo setorial estabeleceu contratos de muito longo prazo (dez, doze, quinze anos), com a finalidade de oferecer ao investidor privado a garantia desejada. Entretanto, nada vem sem um preço. O preço da segurança de suprimento está associado à atração de capital (investimento), que precisa ser remunerado.

Este trabalho tem o objetivo de estimar o preço mínimo que o investidor deverá praticar para recuperar seus investimentos. Este preço é conhecido como o custo de energia nova, associada às usinas ainda não construídas, que serão implantadas contra contratos já celebrados, a um preço conhecido e acordado entre as partes.

Utilizamos, em parte, os conceitos e métodos disponibilizados pela ENGENHO em sua Plataforma para a Previsão de Preços [9], cedida para a análise a seguir.

### **6.2**

#### **Modelagem**

A análise financeira, aqui proposta, está baseada na determinação do fluxo de caixa futuro.

Um fluxo de caixa é composto por: cronograma físico-financeiro das despesas do empreendimento, a estrutura de capital utilizada, as condições de financiamento, as características técnicas do projeto (potência instalada, vida útil etc.), encargos setoriais e impostos.

Conhecidas essas informações, a idéia é determinar o preço mínimo que o investidor deve aplicar para garantir a remuneração do seu capital ao final da vida útil do empreendimento, utilizando-se do conceito de VPL – valor presente líquido.

**6** 

Nesse modelo, o preço mínimo (custo) é calculado de forma que o VPL do investimento seja zero, isto é, determinando-se o ponto de equilíbrio entre as receitas e as despesas no qual o investimento não gera lucro nem prejuízo (*break-even*).

#### **6.3**

#### **Caso Exemplo – Usinas Hidráulicas**

Para esse exemplo foi simulado um investimento para a construção de uma usina hidrelétrica com potência de 11 GW e vida útil de trinta anos.

De acordo com o mercado, o custo para construção de uma hidrelétrica é cerca de R\$1250,00/kW. Para fins desse trabalho, considera-se que o desembolso desse capital foi feito de forma equivalente durante os quatro anos necessários para esse tipo de construção.

| Hidrelétrica - Investimento |                |  |
|-----------------------------|----------------|--|
| Montante Inicial            | 13.750.000.000 |  |
| 1º Ano (%)                  | 25             |  |
| 2º Ano (%)                  | 25             |  |
| 3º Ano (%)                  | 25             |  |
| 4º Ano (%)                  | 25             |  |

**Tabela 2 – Estrutura de Desembolso** 

Para esse caso exemplo, sugere-se a seguinte estrutura de capital, comum no mercado brasileiro:

| <b>Estrutura de Capital</b> |         |  |
|-----------------------------|---------|--|
| Recurso Próprio             | 40,0%   |  |
| Custo Oportunidade          | $8,0\%$ |  |
| Recurso Terceiro            | 60,0%   |  |
| Custo Captação              | 10,0%   |  |

**Tabela 3 – Estrutura de capital** 

 A geração média da usina é calculada multiplicando a potência instalada pelo fator de carga médio. Dessa forma, a receita constitui-se da geração média valorada pelo custo a ser determinado. Os valores de geração média desta usina encontram-se no anexo 6.

 Vale ressaltar que o fator de carga nos primeiros anos é menor, atingindo o seu valor máximo após a usina estar em pleno funcionamento.

Por sua vez, as despesas estão aqui representadas por: custos de operação e manutenção (O&M), encargos por uso de Recursos Hídricos e tributação média aplicada no setor e depreciação, além dos custos com o capital inicial investido.

Segundo o Modelo de Empresa de Referência da Aneel, o custo de O&M total de um empreendimento de geração hidrelétrica é de aproximadamente R\$6,00/MWh [1].

| <b>Custos O&amp;M</b> |      |  |
|-----------------------|------|--|
| pessoal e manutenção  | 1,80 |  |
| <b>Materiais</b>      | 4,20 |  |
| Total                 | 6,00 |  |

**Tabela 4 – Custos de O&M – R\$/MWh** 

A lei da ANEEL 7990/1989, determinou a compensação financeira pelo resultado da exploração de recursos hídricos para fins de geração de energia elétrica. Segundo esta lei, a energia de hidrelétricas será gravada com a aplicação de 6% do valor da energia elétrica correspondente ao faturamento do serviço público local [1]. Para os fins deste trabalho, foi utilizado o valor da tributação média aplicado atualmente no setor.

**Tabela 5 – Encargos e Tributos** 

| <b>Encargos e Tributos</b>        |        |  |
|-----------------------------------|--------|--|
| encargos concessão (Rec Hídricos) | 6.00%  |  |
| Tributação Média                  | 25,00% |  |

Por fim, aplica-se um custo associado à depreciação do empreendimento, porque ao final do período de concessão a hidrelétrica é devolvida à União.

 Finalmente, as despesas podem ser calculadas conforme as equações a seguir:

#### • **Despesa Investimento Inicial**

$$
d_{I} = [(I*(RP))*(CO+1) + (I*RT))*(CC+1)]*M
$$
\n(6.1)

onde,

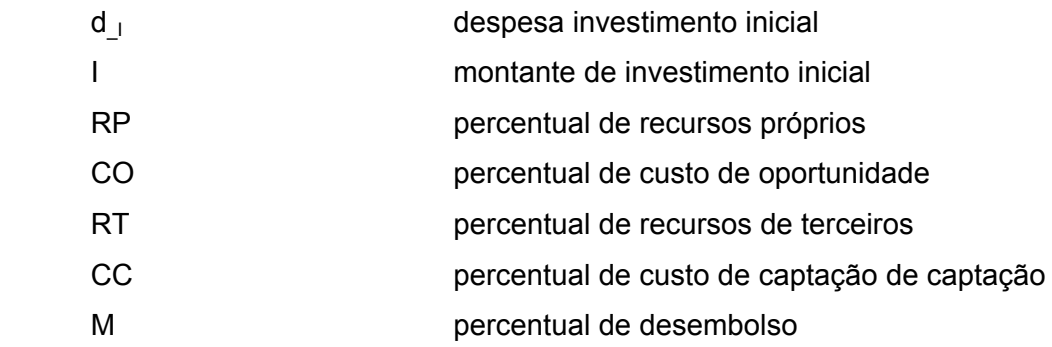

Dessa forma, de acordo com a Tabela 2 e Tabela 3 e a equação (6.1), pode-se determinar o fluxo das despesas devido ao investimento inicial:

**Tabela 6 – Despesas referentes ao investimento aportado – R\$** 

| <b>Despesas - I Inicial</b> |                                                                     |               |               |
|-----------------------------|---------------------------------------------------------------------|---------------|---------------|
|                             | ano construção 1 ano construção 2 ano construção 3 ano construção 4 |               |               |
| 3.753.750.000               | 3.753.750.000                                                       | 3.753.750.000 | 3.753.750.000 |

#### • **Despesa O&M**

$$
d_{C} = C_{-\alpha \& M} * G \tag{6.2}
$$

onde,

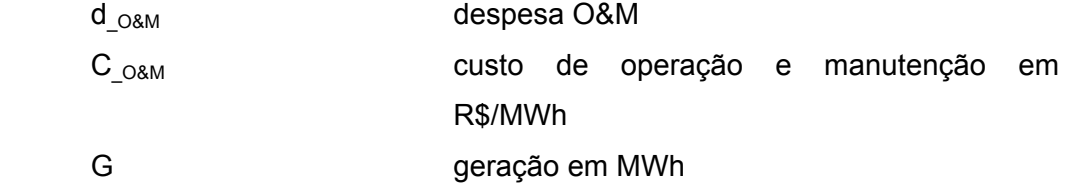

Utilizando a equação (6.2), o custo da empresa de referência da Aneel (

Tabela 4) e a geração média da Tabela 23, obtém-se o fluxo para as despesas referentes à operação e manutenção desta usina, apontado no anexo 6.

• **Depreciação** 

$$
T_{d} = \frac{1}{A} * 100\%
$$
 (6.3)

onde,

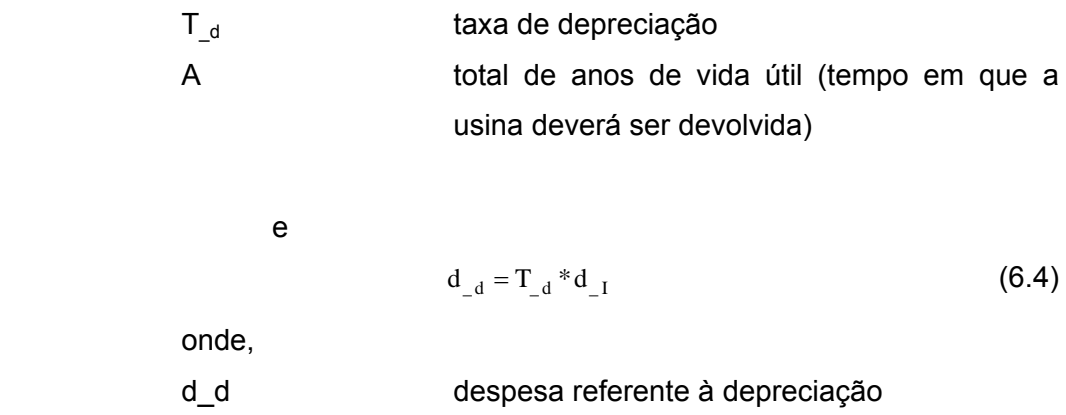

- **Despesas com Encargos e Tributos**: As despesas com encargos e tributos são calculadas com base na receita e, portanto, dependem do preço aplicado, conforme as seguintes equações:
	- ♦ tributação

$$
[R - (d_{I} + d_{O\&M})]^*T
$$
 (6.5)

onde,

- R Receita do empreendimento
- T Tributação média
- ♦ encargos  $R * E$  (6.6)

onde,

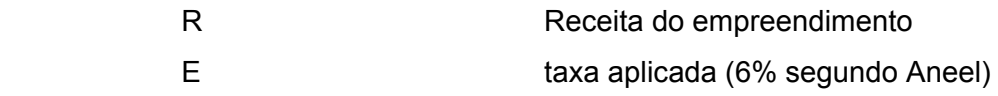

A Figura 46 ilustra o fluxo de caixa utilizado para representar este problema:

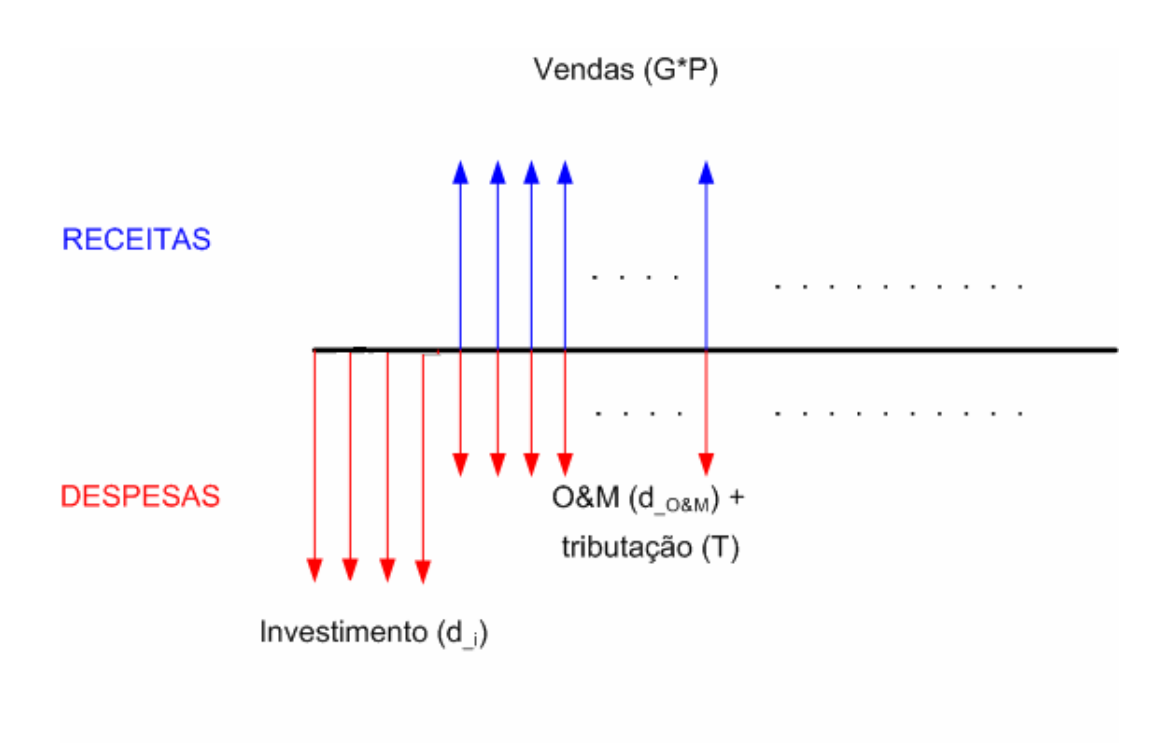

**Figura 46 – Fluxo de Caixa – Hidrelétrica** 

 Utilizando uma taxa interna de retorno – *TIR* – de 10% ao ano, comum no mercado brasileiro, determina-se o custo que gera um VPL zero para o fluxo modelado. Isto é,

$$
\sum_{a=0}^{33} \frac{G(a)*P}{(TIR+1)^a} = \sum_{a=0}^{33} \frac{d_{-1}(a)+d_{-O\&M}(a)+[G(a)*P-(d_{-1}(a)+d_{-O\&M}(a))]^*T+G(a)*P^*E}{(TIR+1)^a} \tag{6.7}
$$

onde,

P custo a ser determinado

 Vale dizer que o somatório de zero a trinta e três representa os quatro anos de construção acrescidos dos trinta anos de vida útil.

 O custo resultante da equação (6.7) foi R\$61,15/MWh, gerando as receitas e despesas anuais apontadas no anexo 6.

# **Caso Exemplo – Usinas Termelétricas**

Nesse exemplo foi simulado um investimento para a construção de uma usina termelétrica a gás, com potência de 600 MW e vida útil de trinta anos.

De acordo com o mercado, o custo para construção de uma hidrelétrica é cerca de R\$600,00/kW. Considera-se que o desembolso desse capital foi feito de forma equivalente durante os dois anos necessários para a construção.

| <b>Termelétrica-Investimento</b> |             |  |
|----------------------------------|-------------|--|
| Montante Inicial                 | 360,000,000 |  |
| $1^{\circ}$ Ano (%)              | 50          |  |
| $2^{\circ}$ Ano (%)              | 50          |  |

**Tabela 7 – Estrutura de Desembolso** 

Para esse caso exemplo, sugere-se a mesma estrutura de capital, utilizada no caso exemplo de usinas hidrelétricas, de acordo com a Tabela 3.

 Conforme já mencionado, a receita constitui-se da geração média valorada pelo custo a ser determinado, conforme tabela disponível no anexo 6.

 Pelo mesmo motivo das usinas hidrelétricas, o fator de carga das térmicas é menor nos primeiros anos, atingindo o seu valor máximo após a usina estar em pleno funcionamento.

 As despesas de um empreendimento de geração térmica estão aqui representadas por: custos de operação e manutenção (O&M), custos com combustível (gás), e tributação média aplicada no setor, além dos custos com o capital investido.

O custo de O&M total de uma usina termelétrica a gás, é de aproximadamente R\$10,00/MWh [7], enquanto a tributação média é a mesma aplicada aos empreendimentos hidrelétricos (25%).

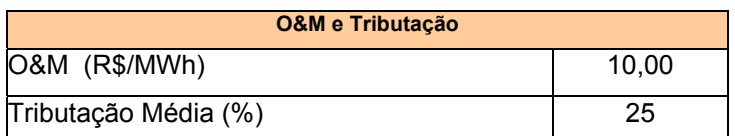

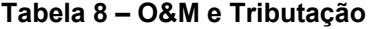

Por fim, o custo de combustível, segundo a Annual Energy Outlook 2006 é equivalente a \$6,90/10<sup>6</sup>BTU. Levando em consideração um rendimento médio de 7,67 10<sup>6</sup>BTU/MWh, pode-se calcular os custos anuais referentes ao uso de gás.

 Finalmente, as despesas podem ser calculadas conforme os procedimentos a seguir:

#### • **Despesa Investimento Inicial**

De acordo com a Tabela 3, a Tabela 7 e a equação (6.1), pode-se determinar o fluxo das despesas devido ao investimento inicial:

**Tabela 9 – Despesas referentes ao investimento aportado – Usina Térmica – R\$** 

| <b>Despesas - I Inicial</b> |                                   |
|-----------------------------|-----------------------------------|
|                             | ano construção 1 ano construção 2 |
| 251.160.000                 | 251.160.000                       |

#### • **Despesa O&M**

Utilizando os dados da Tabela 27 e da Tabela 8, pode-se calcular as despesas referentes à operação e manutenção, através da equação (6.2), obtendo-se o fluxo para as despesas referentes à operação e manutenção desta usina, apontado no anexo 6.

#### • **Despesas Combustível**

$$
d_{C} = P_{C} * R_{e} * G
$$
 (6.8)

onde,

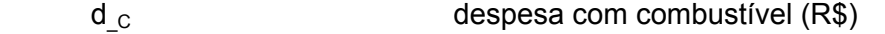

 $P_c$  preço do combustível (R\$/10<sup>6</sup>BTU)

R<sub>e</sub> rendimento do uso do combustível

$$
(10^6\text{BTU/MWh})
$$

G geração (MWh)

A tabela com os valores referentes às com combustível encontra-se no anexo 6.

• **Despesas Tributos**: As despesas com tributos são calculadas com base na receita e, portanto, dependem do preço aplicado, conforme a equação (6.5)

A Figura 47 ilustra o fluxo de caixa utilizado para representar este problema:

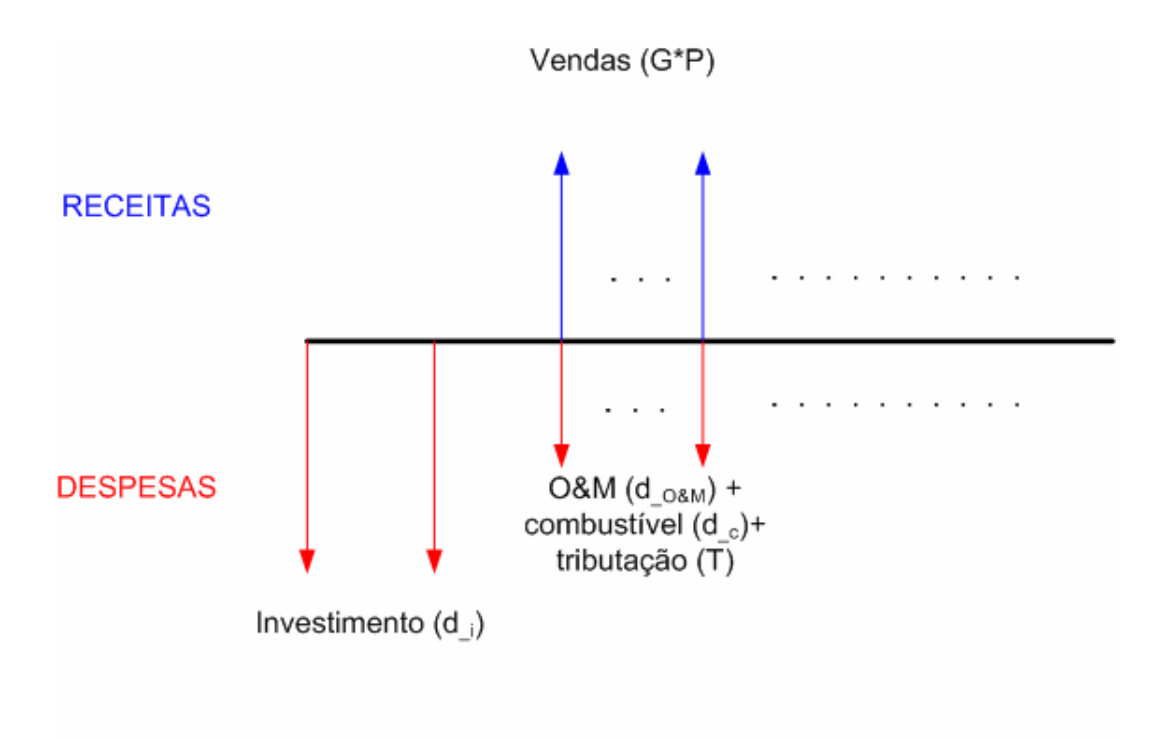

**Figura 47– Fluxo de Caixa – Termelétrica a Gás** 

Utilizando uma taxa interna de retorno – *TIR* – de 10% ao ano, comum no mercado brasileiro, determina-se o custo que gera um VPL zero para o fluxo modelado. Isto é,

$$
\sum_{a=0}^{31} \frac{G(a)*P}{(TIR+1)^a} = \sum_{a=0}^{31} \frac{d_{-1}(a)+d_{-O\&M}(a)+d_{-C}(a)+[G(a)*P-(d_{-1}(a)+d_{-O\&M}(a)+d_{-C}(a))]^*T}{(TIR+1)^a} \tag{6.9}
$$

onde,

P custo a ser determinado

 Vale dizer que o somatório de zero a trinta e um representa os dois anos de construção acrescidos dos trinta anos de vida útil.

 O custo resultante da equação (6.7) foi R\$158,97/MWh, gerando as receitas e despesas anuais, disponíveis no anexo 6.